# より観る側に親切なホームページの制作

氏名 津田 政輝

担当教員 皆川 勝

## はじめに

現代、我々の生活を取り巻く環境の中で、情報通信革命による、生活全般におけるデジタル化の波に、凄まじい行 きよいで飲み込まれつつある。一例を挙げれば、携帯電話を初めとした、移動型通信端末の普及により、e-メール や、ブラウジングによる、大容量の情報が、高速に引き出すことが出来るようになった。また、この事によって人 は、場所や時間による制限を受けずに、情報を引き出すだけにとどまらず、現金振り込みや買い物ををする事が出 来るようになった現実がある。が、しかし、その中で多くの情報がやりとりされる中で、利用者にとって観やすく、 かつ、使いやすい物が全てでは無い。大量の情報が、扱われるが故にその表現や伝達方法が非常に煩雑になり、利 用する物にとって、大変不便な物になってしまっている現状が少なくない。そこで、今回、自分が在籍する建設情 報研究室のホームページを題材として、現実的に利用者にとって、より快適に必要とする情報が、容易に得られる ホームページとは、どのような物なのか、と言うことについて、比較、検討を重ね、制作までしてみることにした。

## **HTML** について

HTML とは、"Hyper Text Markup Language"の頭文字を取った略である。ウエッブページは、この記述式言語によ って記述され、構成されている。この規格は、現在、World Wide Web Consortium(W3C)と言う団体によって、規 格の検討、管理が行われている。この団体は、中立の団体組織機関で、事務局は、マサチューセッツ工科大学の中 におかれている。基本的には、この W3C と言う団体で、制定された HTML に基づき、ブラウザーは、サポートし なければならないことになっている。が、しかし、常に、Netscape 社や Microsoft 社のブラウザーがこれをフルサポ ートしているわけでは、無く、それどころか、それぞれのブラウザーが、おのおの独自に拡張し開発した拡張タグ を採用しているのが現状である。この事は、それぞれのブラウザ上で、HTML ソースは、一つににもかかわらず、 観ているブラウザによって全く違った表現として現れることがあることを示している。この事から、あまり、ブラ ウザに依存したタグは、使用を控えた方が良いことを表している。

## **i-Mode** に対応したホームページの制作

・ i-Mode に対応したホームページを制作する有用性

 移動型携帯端末の中で、携帯電話型の情報端末、特に i-Mode 加入者数は、現在二千万人を越しており、情報 通信革命普及の一端を大きく担っている。利用者数の大きさもあり、i-Mode 携帯端末から利用できる、ホームペー ジを制作してみた。作成した、ペ-ジの一部を下図に記す。

#### i-Mode に対応したホームページを作成する要点と対応

# 要点

- 1. 携帯端末の性質上、一画面上に必要最低限の情 報を簡素に配置する。
- 2. パッケト単位での情報通信料を請求されるため、 パケットを少なくする工夫をする。
- 3.見た目に落ち着きのある色や配置にする。

# 対応

1.携帯端末側で、表示した状態を頻繁に試験する。

2.不必要な飾り文字などを極力減らし、簡潔な文章内容にする。

3.個人の主観にとらわれず、複数の意見を取り入れ、偏った物にならないようにする。

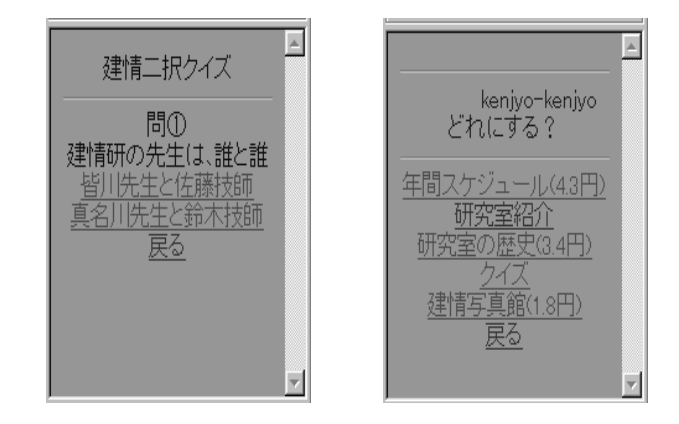

## 現状の建設情報研究室ホームページと他のホームページを比較、検討する

比べる対象として、いくつかの企業と比べたが、比較的ふさわしいと思われる、他大学の研究室(久保田研究室「工 学院大学」、野口研究室「明治大学」)と、研究所(構造計画研究所、都市基盤整備工団総合研究所)を比較、検討 対象とした。

# 比較検討より得られた結果

上記のホームページと比較検討する事により下記に上げる内容が得られた。

トップページを設ける

トップページを設けることによって、ページ全体の顔として、利用者に強い印象を与え、残すことが出来る。 また、ページからページの間に、はっきりとした、区切りを感じさせることが出来る。

#### フレーム分割をする

画面構成をフレーム分割する事により、メーニュー内容とコンテンツ内容に区切ることが出来、視覚的に、理 解しやすい構成となる。

新たなブラウザウインドウに情報を開く

リンク先の情報表示内容によっては、フレーム割した中に展開した のでは、表示領域が狭く視覚的に耐えない物になる可能性がある。 このようなときは、リンク先を新しい別のブラウザウインドウに開 くことによって、回避することができる。

## ウインドウ表示内容を階層的に分割化する

 現状の建設情報研究室ホームページは、全ての内容が一画面上に集 約されている。これを、初めて、見る人にとっては、利用者の欲す

 る情報までたどり着くのに、苦労を要することが予想される。このようなことを避けるためには、階層的に分 割する事が有効である。

## 今回作成したページの構成

大まかに、下図に記す。この図の階層構造を骨格とした、ページ構成にした。

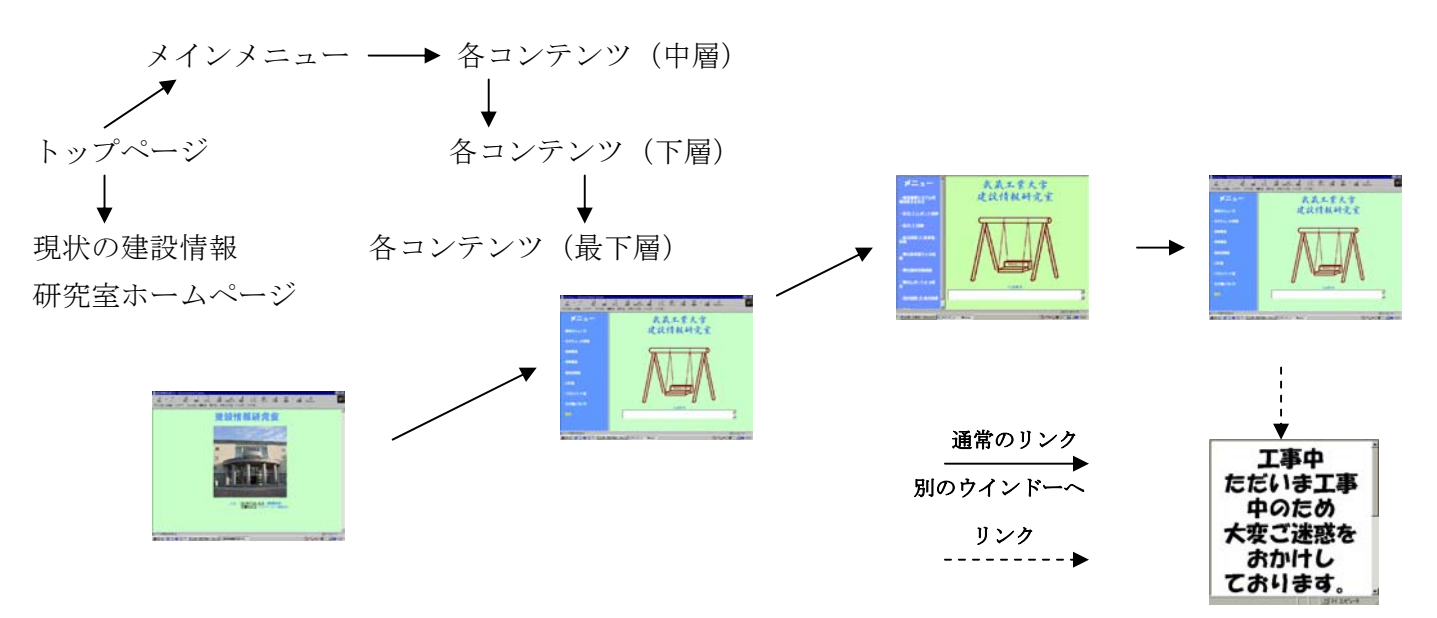

## 参考文献

i-mode 専用ホームページ(森谷 健一 西東社)、I-mode 対応 HTML と CGI(河西 朝雄 ナツメ社) HTML&スタイルシート辞典(岡蔵 龍一 株式会社秀和システム)

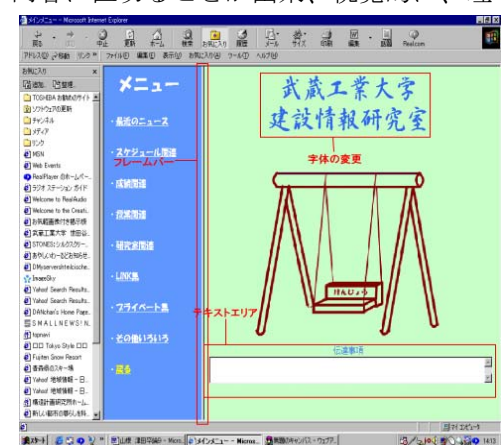